The following guide provides instructions on accessing, filling out and submitting a telecommute agreement. The University is required to review and process any telecommuting agreement request within ten (10) days of the request being made. Please be advised a notification of the final decision and completed form will be sent via email to the employee and appropriate administrator.

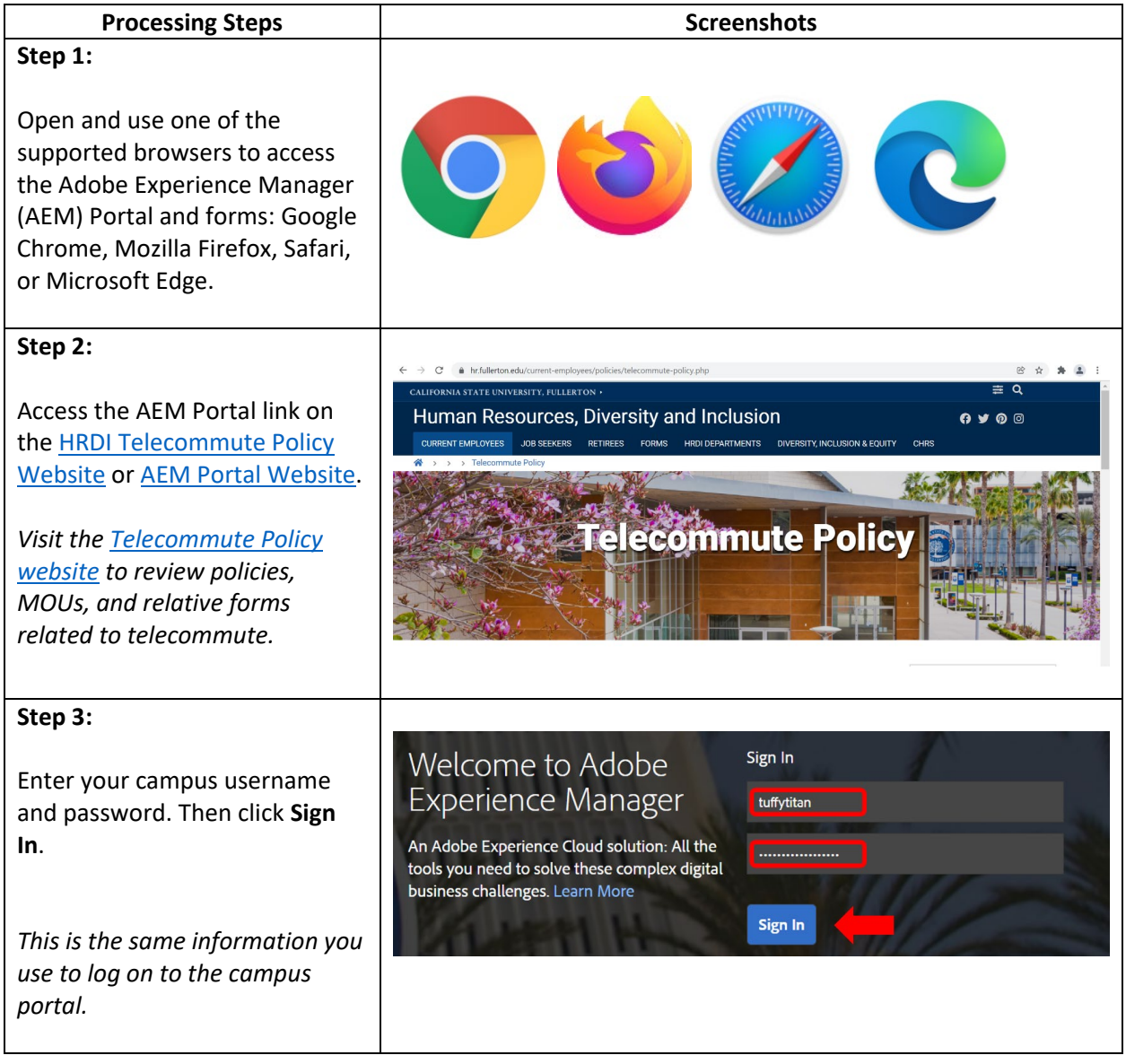

## **AEM Telecommuting Agreement development of the set of the set of the set of the set of the set of the set of the set of the set of the set of the set of the set of the set of the set of the set of the set of the set of th Business Process Guide**

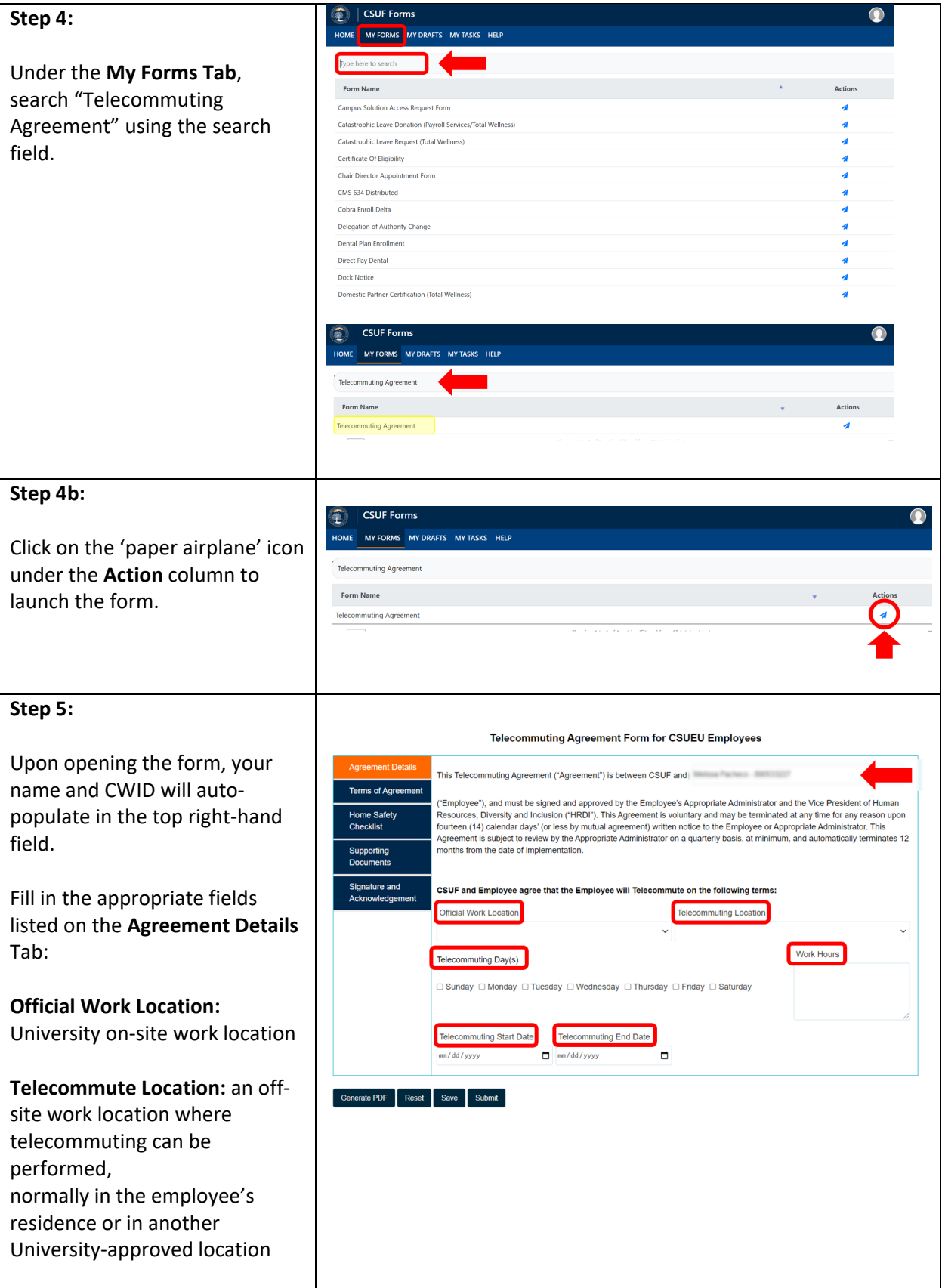

## **AEM Telecommuting Agreement distribution of the set of the set of the set of the set of the set of the set of the set of the set of the set of the set of the set of the set of the set of the set of the set of the set of t Business Process Guide**

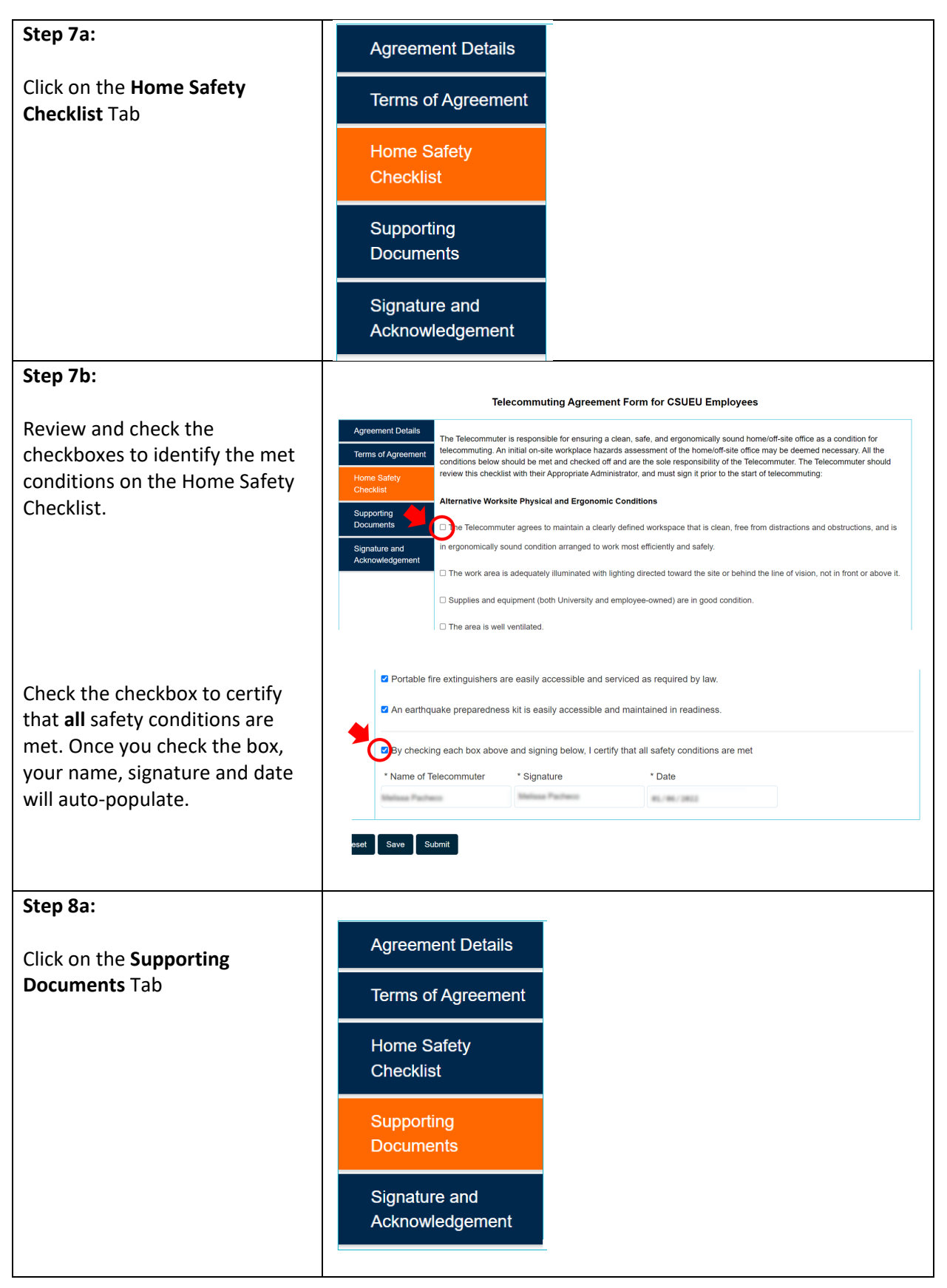

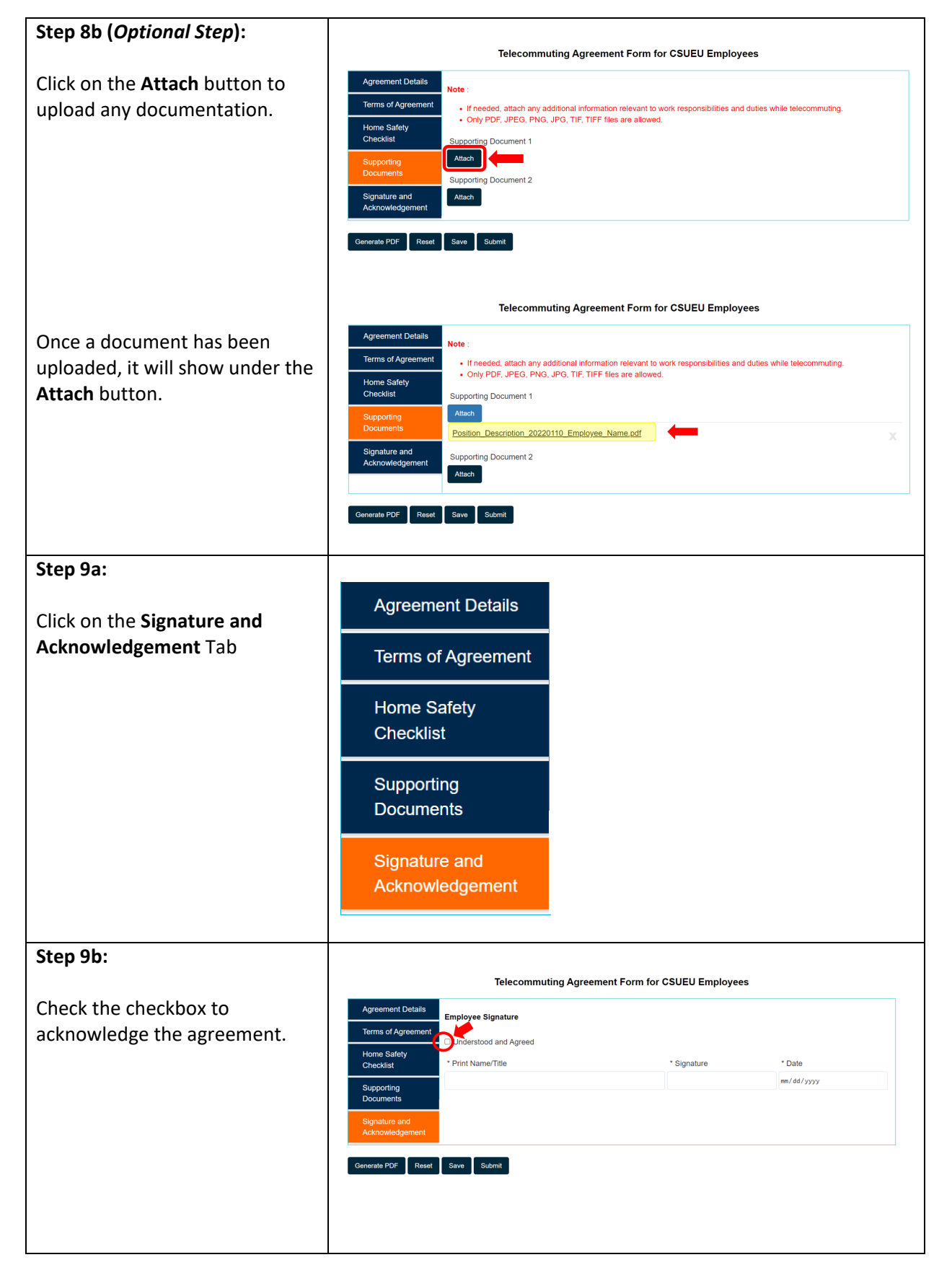

## **AEM Telecommuting Agreement HRDI Business Process Guide**

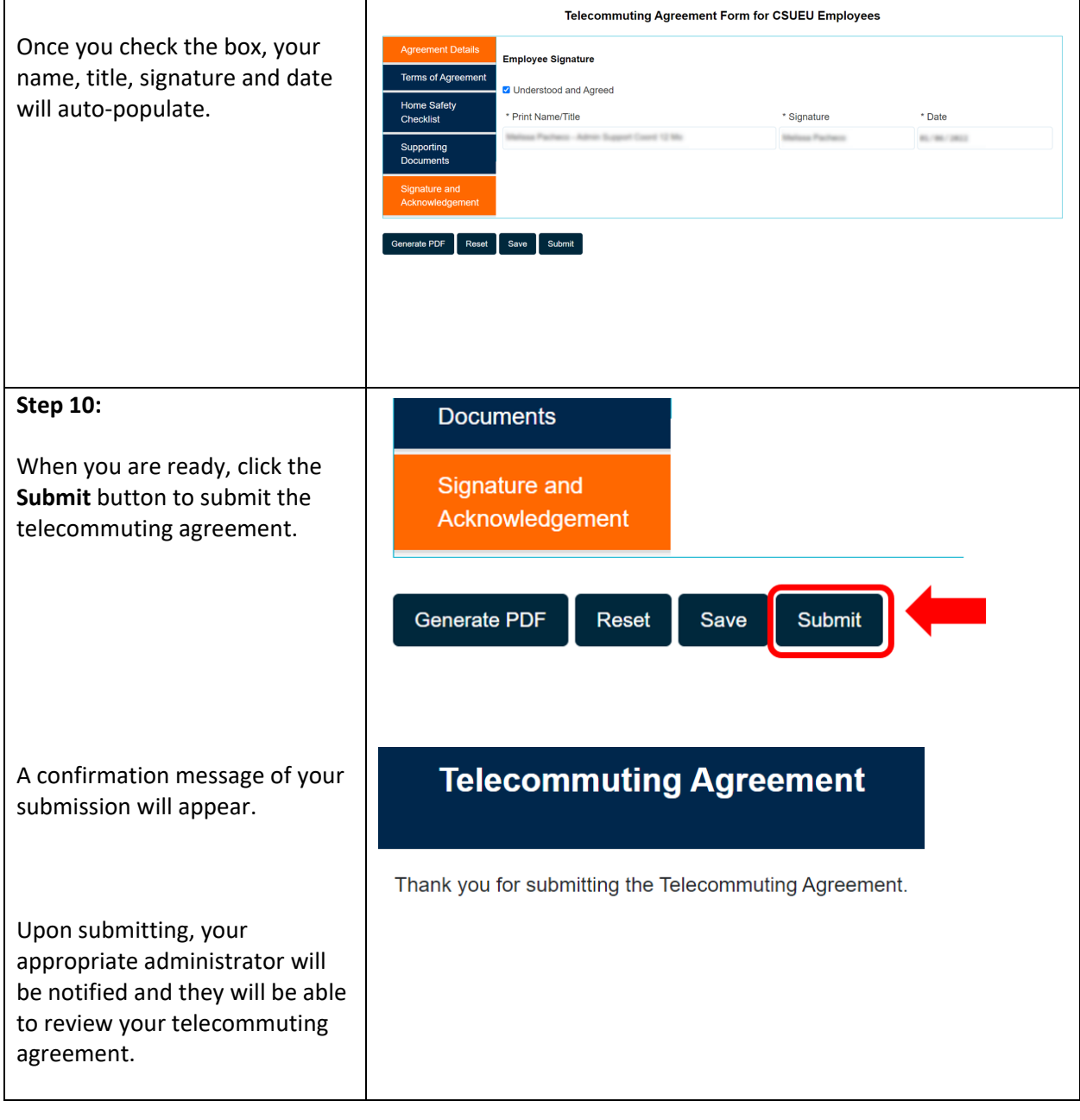